### (A) CONOSCENZA TERMINOLOGICA

(B) CONOSCENZA E COMPETENZA

#### Dare una breve descrizione dei termini introdotti:

- Dichiarazione array
- Allocazione array
- Inizializzazione array
- Proprietà length
- Vettore
- Matrice
- Indice
- Componenti
- Indirizzo base
- Nome collettivo
- Struttura dati
- Rispondere alle seguenti domande producendo anche qualche esempio

B1) Conoscenza

- 1. Che differenza c'è tra dichiarare e allocare un array?
- 2. Qual è la rappresentazione logica del vettore?
- 3. Quale tipo di *passaggio di parametri* viene usato quando si usa un array come parametro?
- 4. Che differenza c'è tra stringa e vettore di caratteri?
- 5. Qual è la rappresentazione logica di matrice?

#### B2) Competenza

- 1. Qual è la sintassi per dichiarare e allocare un array di 10 elementi interi?
- 2. Cosa vuol dire *caricare* dati in un array e come si può realizzare?
- 3. In quali casi conviene inizializzare da programma un array?
- 4. Come si dichiara una matrice di 4 righe e 3 colonne, formata da stringhe?
- 5. Come si usa la proprietà length nei vettori e nelle matrici?

### (C) ESERCIZI DI COMPRENSIONE

- 1. Un vettore è un …….. monodimensionale, ossia una sequenza di elementi che si chiamano ……….. ed individuata da un nome …………… Per individuare ciascun elemento del vettore è necessario usare una variabile detta ………. ossia tale che per individuare una componente è sufficiente un solo indice.
- 2. La ………….. di un vettore prevede il ……. del vettore e il …… delle sue componenti. La ……….. invece prevede anche di stabilire la ……….. del vettore. Un vettore può essere ………. e ………….. con un'unica istruzione.
- 3. Descrivere il funzionamento dei seguenti programmi e l'output che si ottiene:

a. #include <iostream> #include <cstdlib> using namespace std; const int MAXN=10; int main()  $\{$  int v[MAXN], i; .............. for  $(i=0; i<10; i++)$ if  $(v[i]\%2 == 0)$  cout  $\le v[i]$ ; .............. } b. #include <iostream> #include <cstdlib> using namespace std; const int MAXN=10; int main()  $\{\$ int v[MAXN], i; .............. for  $(i=9; i>=0; i=1)$  $\text{cout} \ll v[i];$ } c. #include <iostream> #include <cstdlib> using namespace std; const int MAXR=10,  $MAXC = 5;$ int main() { int m[MAXR][MAXC], i;

```
M.Malatesta 
               ............... 
               .............. 
             i=1;
             for (i=0; j \le MAXC; j++) m[i][j]=0; 
               .............. 
            } 
     d. #include <iostream> 
           #include <cstdlib> 
            using namespace std; 
           const int MAX=10, 
                 int main()
            {
                 int a[MAX], 
                     b[MAX]; 
                for (i=0; i< MAX; i++) b[i]=a[MAX-i-1]; 
                for (i=0, i< MAX; i++) cout<<b[i];} 
  4. Individuare gli errori sintattici e/o logici nei seguenti frammenti di codice e, dopo averli corretti, descriverne l'effetto. 
         a. #include <iostream>
              #include <cstdlib> 
              using namespace std; 
              const int MAX=10, 
              int main()
              {
                 int m[MAX][MAX]; 
                 int i, j;
                  … 
                 for(i=0; i<=MAX; i++)for (j=0; j<=MAX; j++)\text{cout} \leq \text{m[i][j]};…. 
               } 
         b. #include <iostream>
              #include <cstdlib> 
              using namespace std; 
              const int MAX=10, 
              int main()
              {
              { 
                 float v[MAX]; 
                float i:
               … 
                for(i=0; i<=20; i++)\text{cin} \gg \text{v[i]};
                 …. 
               } 
         c. #include <iostream>
              #include <cstdlib> 
              using namespace std; 
              const int MAX=10, 
              int main()
              {
                  int v[[MAX]; 
                  int i, n; 
                 do { cout << "N°. elementi: ";
                         cin>>n; 
                \left\{\begin{array}{ccc} \end{array}\right\}while ((n<1) \&amp; \&amp; (n<MAX));
  5. Per ciascuno degli esercizi seguenti sui vettori, completare le parti mancanti, correggere eventuali errori , determinare 
         gli output prodotti e dare una breve descrizione dell'applicazione. 
         a. #include <iostream>
              #include <cstdlib> 
              using namespace std; 
               int main()
               \{ int i=0;
                  string Animali[10];
```
29/09/2022

```
....... 
        while (i<......){ cout<<"Nome: "; 
            cin>>Animali; 
      ….. 
         } 
     } 
b. #include <iostream>
     #include <cstdlib> 
     using namespace std; 
     int main()
      { int i, n,m;int v[10];
            ….. 
           for (i=0; i<=10; i++){ 
               \text{cin} \geq \text{v[i]};
               if (v[i] \% 2=2) m++;
           } 
           cout << "m= "<< m;
     } 
c. #include <iostream>
     #include <cstdlib> 
     using namespace std; 
      int main()
     { 
           char v1[10]; 
             .... 
           for (i=0; i<=10; i++){ \text{cin}>>v1[i]; …. 
           } 
     } 
d. #include <iostream>
     #include <cstdlib> 
     using namespace std; 
     int main()
     { 
          int v2[] = [1,2,3,4];
      .... 
           for (i=0; i \leq 4; i++){ 
             \text{cin} \geq \text{vl}[i]; …. 
           } 
     }
```
6. Per ciascuno degli esercizi seguenti sui vettori, completare le parti mancanti, correggere eventuali errori , determinare gli output prodotti e dare una breve descrizione dell'applicazione.

```
a. #include <iostream>
      #include <cstdlib> 
      using namespace std; 
      int main()
      { 
          int mat[2][3 ], i, j; 
          for(i=0;i<2;i++)for(j=0;j<3; j++)
                { 
                      cout << "mat[" << i << i << | < < | < < i << i << | =);
                      \text{cin} \geq \text{mat}[i]; } 
                ..... 
      } 
     b. #include <iostream>
         #include <cstdlib> 
         using namespace std; 
         int main()
         \{int mat[2][2], i, j, d;
```

```
…. 
          d=mat[0][0]*mat[1][1]-mat[1][1]*mat[1][0]; 
         if (d!=0) { .... 
     \left\{\begin{array}{c}1\end{array}\right\} else cout<<"Errore! "; 
              ... 
     } 
c. #include <iostream>
   #include <cstdlib> 
    using namespace std; 
   int main()
    \{int mat[2][2], i, j, d; 
         d=mat[0][0]*mat[1][1]-mat[1][1]*mat[1][0]; 
         if (d!=0)\{ ....
          } 
          else System.out.println("Errore! "); 
     }
```
#### (D) ESERCIZI DI APPLICAZIONE

1. Esercizio risolto. Scrivere un programma che effettui la ricerca sequenziale di un valore x all'interno di un array di N elementi interi.

Fase 1 - Analisi

Analisi del testo

Il problema consiste nel trovare la posizione di un elemento richiesto x, se questo esiste, all'interno di un array. L'array, dimensionato ad nmax, una costante assegnata da programma, si suppone caricato con valori interi. La ricerca procede secondo la tecnica ingenua che prevede la scansione del vettore fino a quando questo non sia finito o quando venga trovato l'elemento di valore x.

Analisi delle specifiche di Ingresso/Uscita In Tab. 1 sono riportate le variabili di I/O del problema.

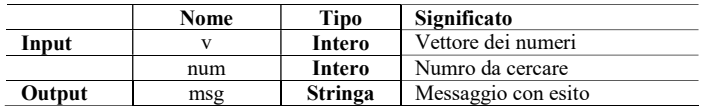

Tab. 1 Tabella delle variabili di I/O del problema di Esempio 1

```
Fase 2 - Algoritmo 
Algoritmo RicercaIngenua 
Costante nmax = 10;
Inizio 
Intero v[nmax], num, nelem; 
              Leggi (nelem); \frac{1}{2} /* legge il numero di elementi da caricare */
  Lettura (v, n); \qquad /* funzione che legge n eleenti del vettore v[] */<br>Leggi (num); \qquad /* legge il numero da ricercare */
                                                /* legge il numero da ricercare */
Se (pos(v, num, nelem)==0) /* funzione che dà la posizione di num in v[] */
   msg = "Elemento non presente" 
Altrimenti 
  msg = "Elemento presente in posizione" + i;Fine. 
RicecaSequenziale.cpp 
#include <iostream>
```
using namespace std; #define nmax 10 void lettura(int v[], int nelem); int pos (int v[], int n, int nelem); int main()  $\{\int$  int v[nmax],  $\frac{1}{2}$  /\* vettore di ricerca \*/ nelem, /\* numero di elementi \*/ num:  $\frac{1}{2}$  numero da ricercare  $\frac{1}{2}$ 

```
 cout<<"Immettere il numero di elementi (max "<<nmax<<"): "; 
  cin>>nelem; 
  lettura(v, nelem); /* lettura valori */ 
  cout<<"Immettere il numero da ricercare: "; 
 cin>>num:
 if(pos(v,num, nelem)=0)cout << "Il numero non e' presente" << <endl;
  else
   cout\le"Il numero e' in posizione "\lepos(v, num, nelem)\leendl;
  system("pause"); 
 return(0);} 
void lettura(int v[], int nelem) 
{ 
  int i; 
 for(i=0; i <nelem; i++) /* caricamento valori nell'array */
  { 
   cout << "valore:";
   \text{cin} \geq \text{v[i]}; } 
} 
int pos(int v[], int n, int nelem) 
{ 
   int i; 
  for(i=0;i<nelem && v[i]!=n; i++);
  if(i == \text{nelem}) /* valore trovato */
    return(0); 
   else
   return(i+1);
}
```
2. Esercizio risolto. Scrivere un programma che effettui la ricerca binaria di un valore x all'interno di un array di N elementi interi.

Il problema è lo stesso dell'Esempio 1, ma segue una tecnica diversa che, però, richiede che gli elementi del vettore siano ordinati, per esempio, in senso crescente. La tecnica consiste nel dividere ripetutamente a metà il vettore e confrontare l'elemento da cercare con l'elemento centrale. In caso coincida, la ricerca termina con successo, altrimenti si sceglie la metà sinistra o quella destra del vettore, a seconda che l'elemento centrale sia maggiore o minore di quello da cercare.

#### RicercaBinaria.cpp

```
M.Malatesta 
29/09/2022 
       /* Programma di ricerca binaria in un vettore di interi */ 
       #include <iostream> 
       using namespace std; 
       #define MAX 10 
       int v[MAX]; 
       void lettura(int v[], int nelem); /* funzione di lettura vettore */
       int ricerca(int v[], int x, int nelem); \frac{1}{2} /* funzione di ricerca elemento */
       int main() 
        { 
           int nelem, x; 
          cout << "Numero di elementi (max "<< MAX << "): ";
          cin>>nelem;
           lettura(v, nelem); 
           cout<<"Immetti elemento da ricercare: "; 
           cin>>x; 
          if (ricerca(v, x, nelem))cout << "Il numero e' in posizione "<< ricerca(v, x, nelem) << endl;
           else
            cout<<"Il numero non e' presente"<<endl;
           system ("pause"); 
           return 0; 
        } 
       void lettura(int v[], int nelem) 
        { int i; /* caricamento valori nell'array */ 
         for (i=0; i \leq nelem;i++)\{
```

```
 cout<<"Immetti elemento: "; 
   \text{cin}>>\text{v[i]}; } 
} 
int ricerca(int v[], int x, int nelem) 
{ 
  int inf=0, sup=nelem, \frac{1}{2} inizializzazione estremi vettore */
     centro; 
    centro=(inf+sup)/2; 
   while (inf<=sup && v[centro]!=x)
\{ if (v[centro]>x) 
               sup=centro-1; 
    else 
               inf=centro+1; 
    centro=(inf+sup)/2; 
 } 
    if (inf>sup) 
       return 0; 
    else 
       return (centro+1); 
}
```
3. Esercizio risolto. Dati i coefficienti di un sistema lineare di due equazioni in due incognite, scrivere un programma per calcolarne le soluzioni.

Fase 1 – Analisi del problema Analisi del testo Un sistema richiesto ha la forma seguente:

$$
a*x + b*y = c
$$
  

$$
a*x + b'*y = c'
$$

con a, b, c, a', b' e c' numeri interi. Per la risoluzione del sistema occorre calcolare il determinante dei coefficienti  $Ds = a * b' - a' * b$ 

e verificare se è diverso da zero. Se è uguale a zero, verrà cpomunicato all'utente che il sistema è incompatibile, altrimenti vengono calcolati i determinanti per la x e per la y:  $Dx = c * b' - c' * b$   $Dy = a * c' - c * a'$ 

che consentono il calcolo delle due soluzioni:

$$
x = Dx /Ds
$$
  

$$
y = Dy / Ds
$$

I valori x ed y vengono comunicati all'esterno.

Analisi delle specifiche di Ingresso/Uscita

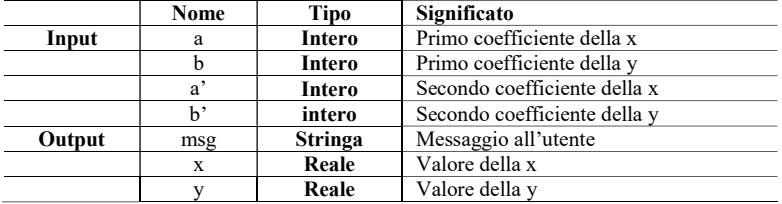

Tab. 2 Tabella delle variabili di I/O del problema di Esempio 2

Fase 2 - Algoritmo Algoritmo SistemaEquazioni Inizio lettura; calcoli; stampa; Fine.

lettura Inizio

M.Malatesta 29/09/2022

```
M.Malatesta 
              Leggi (a,b,c); 
              Leggi (a',b', c'); 
        Fine; 
        calcoli 
              Inizio
              Ds \leftarrow Det(a,a',b,b'); /* determinante dei coefficienti */
              Dx \leftarrow Det(c,c',b,b'); /* numeratore per il calcolo di x */
              Dy \leftarrow Det(a,a',c,c'); /* numeratore per il calcolo di y */
              Se Ds = 0 allora
               msg \leftarrow "incompatible"Altrimenti 
              Inizio
                      x \leftarrow Dx/Ds;y \leftarrow Dy/Ds;msg \leftarrow "Compactible"Fine; 
         Fine; 
        stampa
        Inizio
        stampa msg; 
        Se Ds != 0 allora
        Inizio 
                   Stampa x; 
               Stampa y; 
        Fine
        Fine; 
        Fase 3 – Codifica 
        /* Sistema2eq2inc.cpp */ 
        #include <iostream> 
        using namespace std; 
        void lettura(float &cx, float &cy, float &tn); /* lettura coefficienti */
        float det(float a, float b, float a1, float b1); /* calcolo determinante */
        int main() 
        { 
           float a, b, c, a1, b1, c1;
          float Ds, Dx, Dy, x, y;
            string msg; 
           cout<<"Lettura coefficienti prima equazione"<<endl;
            lettura(a, b, c); 
           cout<<"Lettura coefficienti seconda equazione"<<endl;
            lettura(a1, b1, c1); 
           Ds=det(a, a1, b, b1);Dx=det(c, c1, b, b1); Dy=det(a, a1, c, c1); 
          if(Ds==0) msg="Incompatibile"; 
            else
         \{ x=Dx/Ds; 
              y=Dy/Ds; 
              msg="Compatibile"; 
            } 
           cout<<msg<<endl;
           if (Ds!=0)\{\text{cout}<<"\text{x} = "<<\text{x}<<\text{endl};\text{cout} \ll y = \ll 1 } 
            system ("pause"); 
            return 0; 
        } 
        void lettura(float &cx, float &cy, float &tn) 
        { /* caricamento coefficienti */
```
# 29/09/2022

}

{

}

```
 cout<<"Coefficiente della x: "; 
 cin>>cx; 
 cout<<"Coefficiente della y: "; 
 cin>>cy; 
 cout<<"Termine noto: "; 
 cin>>tn;
```
float det(float a, float b, float a1, float b1)

return  $(a * b1 - b * a1);$ 

D1) Problemi sui vettori

- 1. Scrivere un'applicazione che consenta il caricamento e la stampa di un vettore di 10 valori interi. Per il caricamento utilizzare una finestra grafica.
- 2. Scrivere un'applicazione che consenta il caricamento di un vettore di 10 valori interi e la ricerca di un elemento al suo interno.
- 3. Scrivere un'applicazione che, tramite vettore, simuli la rappresentazione dei voti di una serie di alunni. L'applicazione deve consentire il caricamento dei voti, la modifica di un voto, il calcolo della media aritmetica e del campo di variazione (lo scarto tra il voto minimo e quello massimo).
- 4. Scrivere un programma che, letta da input una sequenza di valori interi, calcoli e stampi:
	- a. il massimo;
		- b. la posizione del massimo;
		- c. il minimo;
		- d. la posizione del minimo;
		- e. la media aritmetica totale;
		- f. la media aritmetica escludendo il massimo e il minimo.
- 5. Scrivere un programma che calcoli il valore di un polinomio di grado N, letti da terminale i valori dei coefficienti ed il valore della variabile.
- 6. Scrivere un programma Polinomio.java che acquisiti da input i 4 coefficienti di un polinomio P(x) di 3° grado, stampi a video il polinomio. Ad esempio, immettendo la serie di valori: 1,2,-3,4 si deve ottenere in stampa

 $P(x) = 1 + 2*x - 3*x^2 + 4*x^3$ 

- 7. Modificare Polinomio.java, inserendo, dopo la stampa del polinomio, la lettura di un valore A e la stampa del valore di P(A). Ad esempio, per il polinomio precedente, immettendo per A il valore 2, si deve ottenere in stampa il valore 49.
- 8. Scrivere un programma Temperature.java che riempia un array di 24 componenti intere con valori casuali e ne stampi il massimo, il minimo e la media
- 9. Scrivere un'applicazione Coniugazione java che, letto da input un verbo regolare in forma infinita, ne dia la coniugazione nel modo indicativo presente
- 10. Scrivere un'applicazione che, leggendo da input un vettore v[N] di interi ed un valore intero x, effettui la ricerca di x in  $v/I$ .
- 11. La società Trafficoni gestisce 5 rappresentanti ciascuno dei quali vende prodotti della società in due zone: Nord e Sud e riporta un suo fatturato. Si vuole calcolare il fatturato totale di ciascun rappresentante, la media dei fatturati per zona (Nord e Sud) e il rappresentante che ha riportato il massimo fatturato.
- 12. Una squadra svolge una serie di N prove, in ciascuna delle quali ottiene un punteggio compreso tra 1 e 10. Il giorno successivo, la squadra ripete le N prove, con lo stesso criterio. Si vuole stabilire il punteggio medio in ciascuna delle prove e il punteggio totale della squadra nelle N prove, tenendo conto che di ciascuna prova si considera quella con esito più favorevole.

D2) Problemi sulle matrici

- 1. Data una matrice A[M\*N] determinare e stampare il massimo di ogni sua riga.
- 2. Data una matrice A(MxN) stampare il numero di colonne tutte nulle.
- 3. Dato un numero N di alunni di una data classe, implementare una s.d. che consenta di memorizzare per ciascun alunno i suoi dati e la pagella dei voti in ciascuna materia. Successivamente, progettare un s.p. che restituisca la media aritmetica dei loro voti in ciascuna materia.
- 4. Data una matrice A[M x N] di interi stabilire se è la matrice nulla (formata da tutti zeri).
- 5. Data una matrice A[M x N] stabilire se si tratta della matrice unità (diagonale formata da tutti 1 e matrici triangolari superiore ed inferiore formate tutte da zeri).
- 6. Un torneo a squadre si svolge dal lunedi al sabato e, per ciascun giorno, ognuna delle M squadre partecipa a 2 prove. Ad ogni prova, una squadra ottiene un punteggio espresso in decimi. La domenica ha luogo la premiazione della squadra vincitrice, che è quella che ha realizzato il punteggio massimo. Realizzare un'applicazione che consenta di visualizzare la situazione giornaliera e finale di ciascuna squadra.
- 7. Data una matrice di caratteri ed una parola in input, stabilire se la parola è presente orizzontalmente e/o verticalmente nella matrice e, in caso affermativo, stamparne la posizione.
- 8. Data una matrice di interi A[MxN] e due interi h e k, costruire il minore di A<sub>h,k</sub>[] ottenuto da A[] eliminando la riga  $h$  e la colonna  $k$ .

- 9. Date due matrici A[NxN] e B[NxN] scrivere una applicazione per calcolare:
- 10. la matrice  $C[ ] = A[ ] + B[ ]$
- 11. la matrice  $C[$  ] = A[ ] \* B[ ]
- 12. la matrice  $C[ ] = k^*A[ ] + h^*B[ ]$ , con h e k letti da input
- 13. Data una matrice A[3x3] calcolarne il determinante con la regola di Sarrus.
- 14. Scrivere un programma Trasposta.java che carichi in modo casuale una matrice di valori reali e che ne stampi la matrice trasposta.
- 15. Definire un tipo di dato atto a rappresentare le configurazioni di una scacchiera nel gioco della dama. Scrivere una funzione che, ricevuta una configurazione della scacchiera e uno dei due colori, restituisca il numero di pedine di quel colore presenti sulla scacchiera.

M.Malatesta – Esercizi risolti in C++ Unità 3 – Struttura dati array and a struttura dati array and a structural control of the MODULO LC

## Esercizi applicativi AGGIUNGERE

 $\overline{\sigma}$ 

2. Descrivere il funzionamento dei seguenti programmi e l'output che si ottiene:

```
a. #include <iostream> 
   int main() 
    { 
     int v[10], i;
      .............. 
     for (i=0; i<10; i++)if (v[i]\%2 == 0) cout<<v[i]<<endl; 
      .............. 
      return 0; 
    } 
e. #include <iostream> 
   int main() 
   { \{ int v[10], i;
      .............. 
     for (i=9; i>=0; i-) cout<<v[i]<<endl; 
      .............. 
      return 0; 
    } 
f. #include <iostream> 
   int main() 
    { int m[2][3], i;
      ............... 
      .............. 
     i=1:
     for (i=0; j<3; j++)m[i][j]=0; .............. 
      return 0; 
    } 
g. #include <stdio.h> 
   #define MAX 10 
    … 
   int a[MAX], b[MAX]; 
   for (i=0; i<MAX; i++)b[i]=a[MAX-i-1];for (i=0, i<MAX; i++) cout<<b[i]<…
```
3. Individuare gli errori sintattici e/o logici nei seguenti frammenti di codice e, dopo averli corretti, descriverne l'effetto.

```
b. #include <iostream>
   #define MAX 10 
  int m[MAX][MAX], i, j; 
   … 
   for(i=0; i<=MAX; i++)for (j=0; j<=MAX; j++)cout << m[i][j] << endl;
```
דו

```
…. 
c. #include <iostream> 
   #define MAX 10 
   float v[MAX], i;
   … 
   for(i=0; i<=20; i++)
     \text{cin} \geq \text{v[i]};
   …. 
d. #include <iostream> 
   #define MAX 10 
   int v[MAX], i, n; 
   … 
   do { cout << "N°. elementi: ";
         cin>>n; 
   while \} ((n<1) && (n<MAX));
e. #include <iostream> 
   #define M 10 
   #define N 20 
   char m[M][N], ch;
   int i, j, fine; 
   … 
   while (!fine) \| (i \leq M)
   { while (!fine) || (j < N)fine=ch=-m[i, j];if fine i++;
   }
```